, tushu007.com

### <<After Effects CS3

书名:<<After Effects CS3完全自学手册>>

- 13 ISBN 9787030239082
- 10 ISBN 7030239083

出版时间:2009-3

页数:468

PDF

更多资源请访问:http://www.tushu007.com

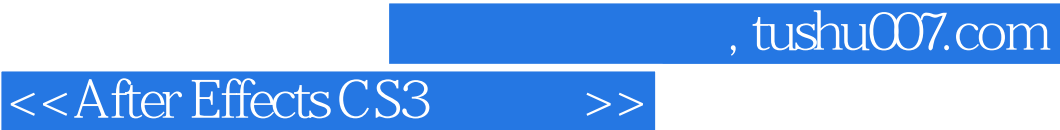

Aftel Effects Adobe

After Effects After Effects

After Effects After Effects

### $,$  tushu007.com

## <<After Effects CS3 >>>

### After Effects Adobe

#### After Effects CS3

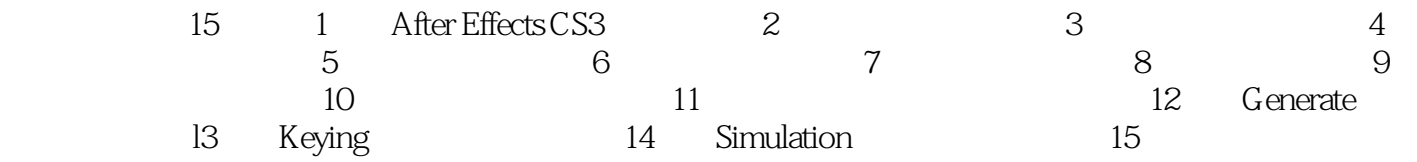

# <<After Effects CS3 >>>

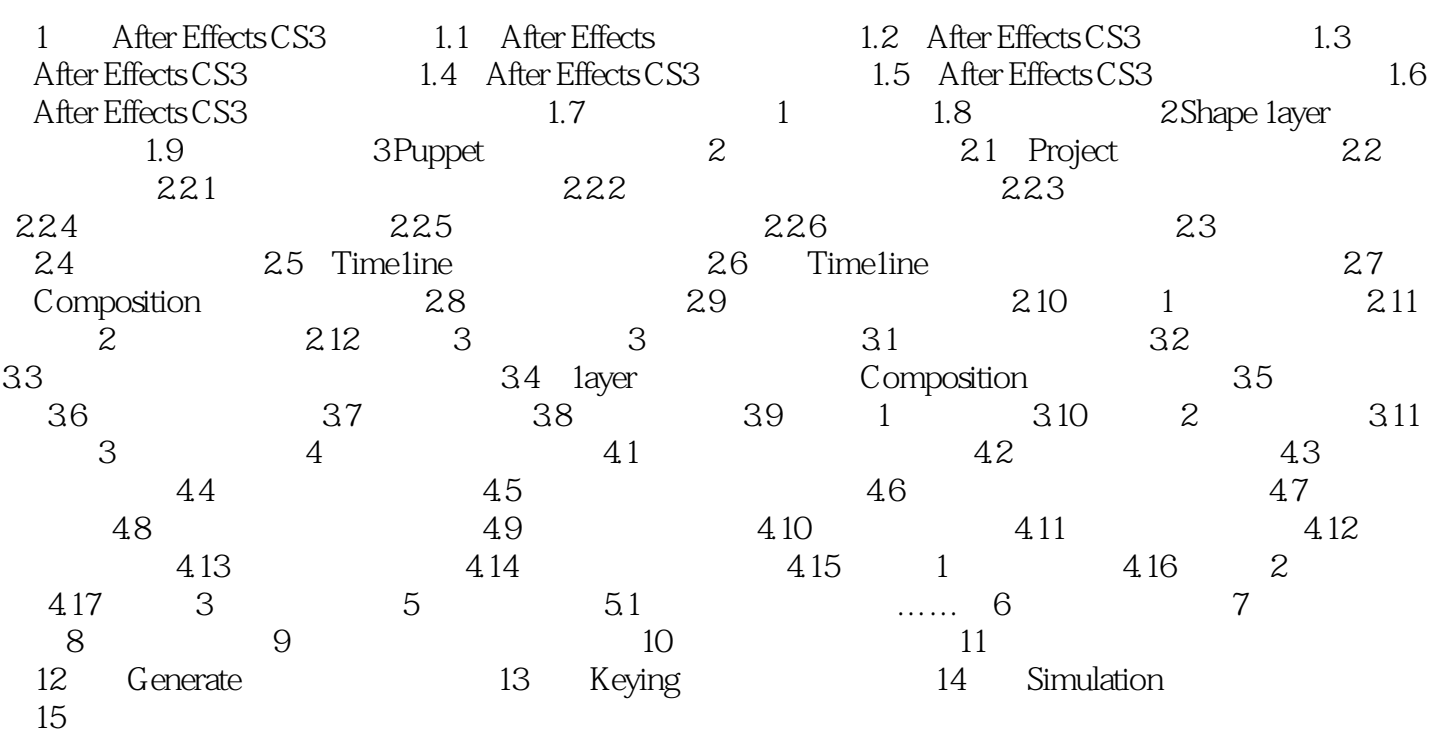

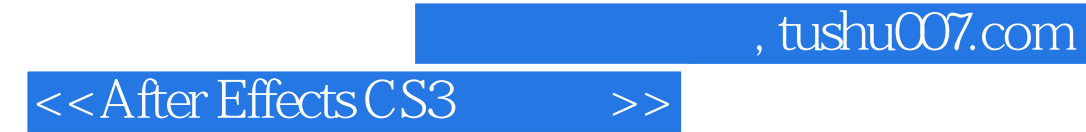

After Effects CS3

After Effects CS3

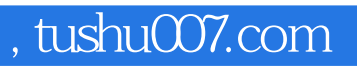

## <<After Effects CS3 >>>

本站所提供下载的PDF图书仅提供预览和简介,请支持正版图书。

更多资源请访问:http://www.tushu007.com